2

4

Introduction to Database Systems CSE 444

# Lecture 14: Transactions in SQL Transactions in

October 26, 2007

1

3

#### **Transactions**

- Major component of database systems
- Critical for most applications; arguably more so than SQL
- Turing awards to database researchers: – Charles Bachman 1973
	- Edgar Codd 1981 for inventing relational dbs
	- Jim Gray 1998 for inventing transactions

# Why Do We Need Transactions

- Concurrency control
- Recovery

In the following examples, think of a *transaction* as meaning a procedure. A transaction *commits* when it ends successfully. A transaction *rolls back* when it aborts.

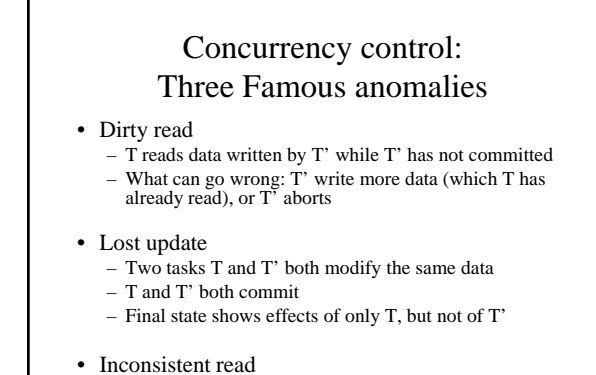

– One task T sees some but not all changes made by T'

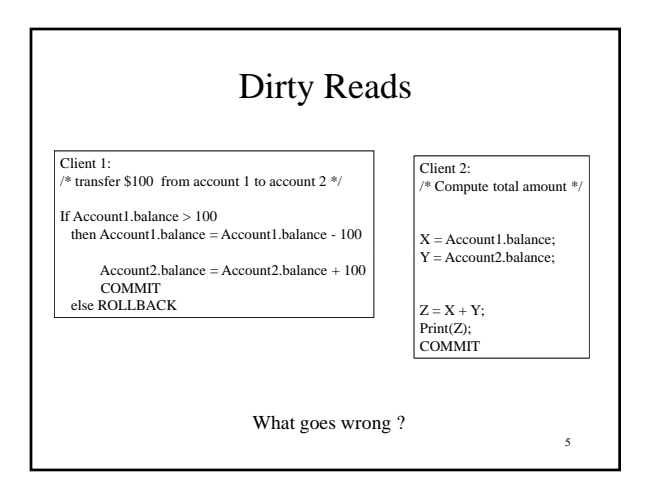

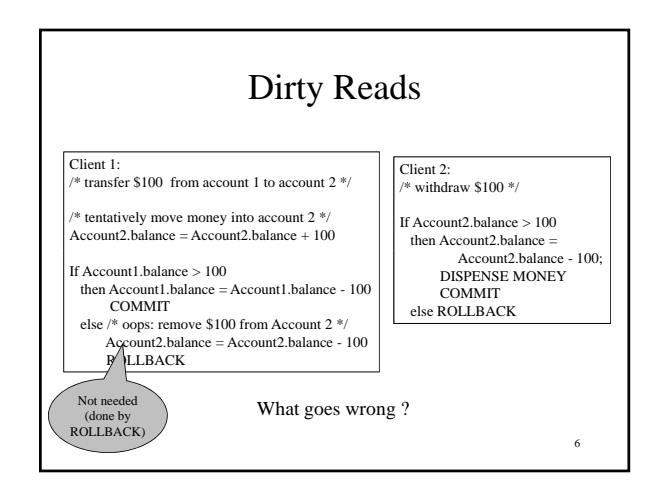

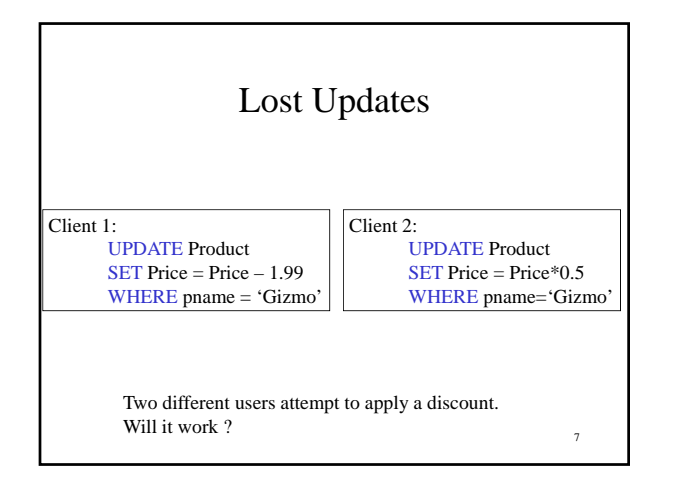

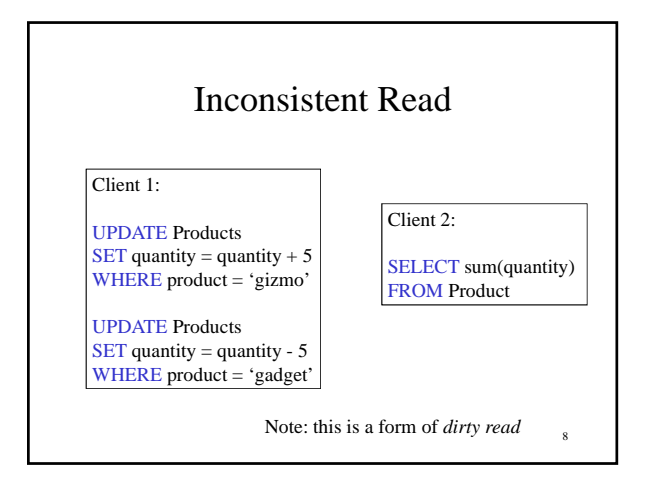

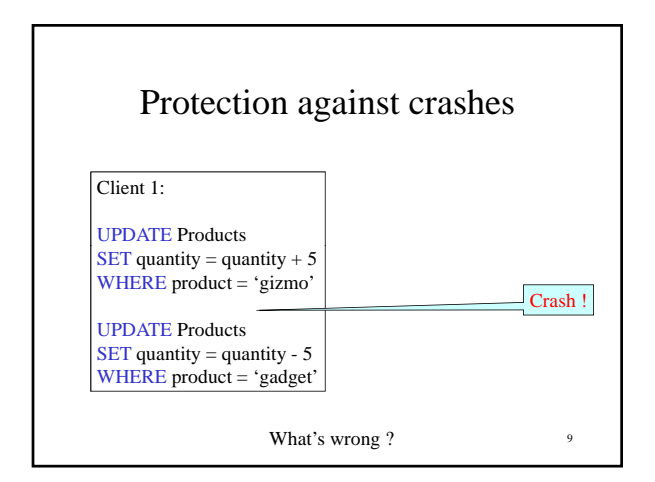

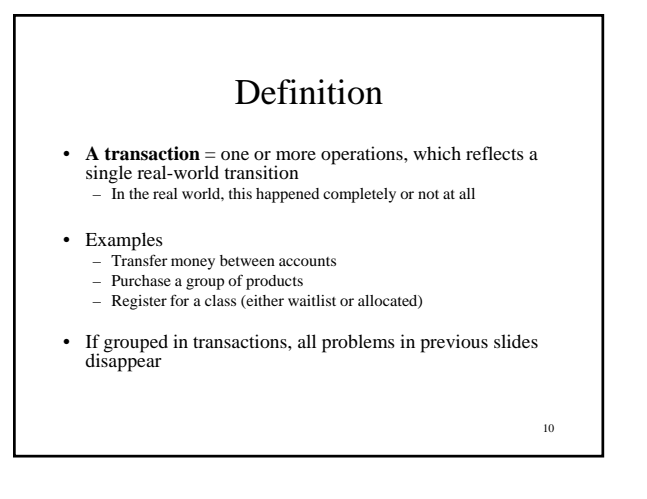

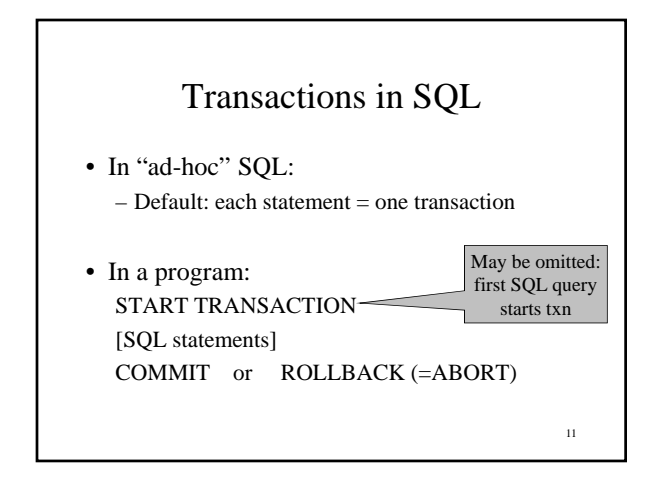

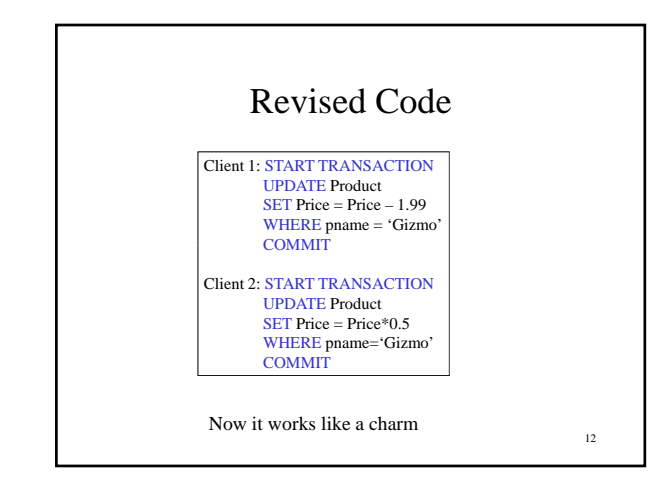

14

16

#### Transaction Properties ACID

**Atomic** 

– State shows either all the effects of txn, or none of them

• Consistent

- Txn moves from a state where integrity holds, to another where integrity holds

• Isolated

– Effect of txns is the same as txns running one after another (ie looks like batch mode)

• Durable

– Once a txn has committed, its effects remain in the database

### ACID: Atomicity

- Two possible outcomes for a transaction – It *commits*: all the changes are made
	- It *aborts*: no changes are made
- That is, transaction's activities are all or nothing

# ACID: Consistency

- The state of the tables is restricted by integrity constraints
	- Account number is unique
	- Stock amount can't be negative
	- Sum of *debits* and of *credits* is 0
- Constraints may be explicit or implicit
- How consistency is achieved:
	- Programmer makes sure a txn takes a consistent state to a consistent state
	- The system makes sure that the txn is atomic

## ACID: Isolation

- A transaction executes concurrently with other transaction
- Isolation: the effect is as if each transaction executes in isolation of the others

# ACID: Durability

- The effect of a transaction must continue to exists after the transaction, or the whole program has terminated
- Means: write data to disk (stable storage)

17

13

15

### ROLLBACK

- If the app gets to a place where it can't complete the transaction successfully, it can execute ROLLBACK
- This causes the system to "abort" the transaction
	- The database returns to the state without any of the previous changes made by activity of the transaction

### Reasons for Rollback

- User changes their mind ("ctl-C"/cancel)
- Explicit in program, when app program finds a problem
	- e.g. when qty on hand < qty being sold
- System-initiated abort
	- System crash
	- Housekeeping
		- e.g. due to timeouts

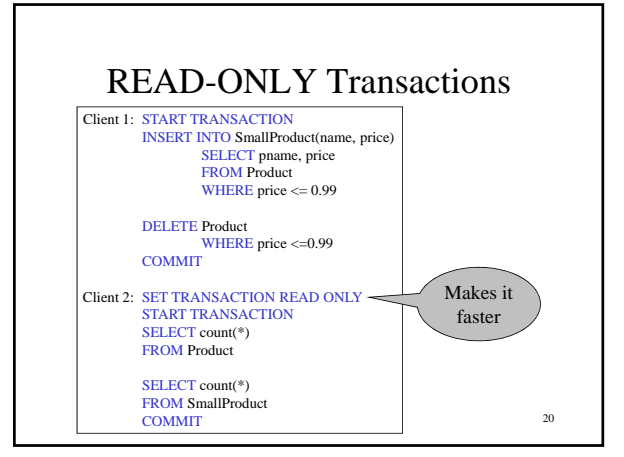

# Isolation Levels in SQL

- 1. "Dirty reads" SET TRANSACTION ISOLATION LEVEL READ UNCOMMITTED
- 2. "Committed reads" SET TRANSACTION ISOLATION LEVEL READ COMMITTED
- 3. "Repeatable reads" SET TRANSACTION ISOLATION LEVEL REPEATABLE READ
- 4. Serializable transactions (default): SET TRANSACTION ISOLATION LEVEL SERIALIZABLE

21

19

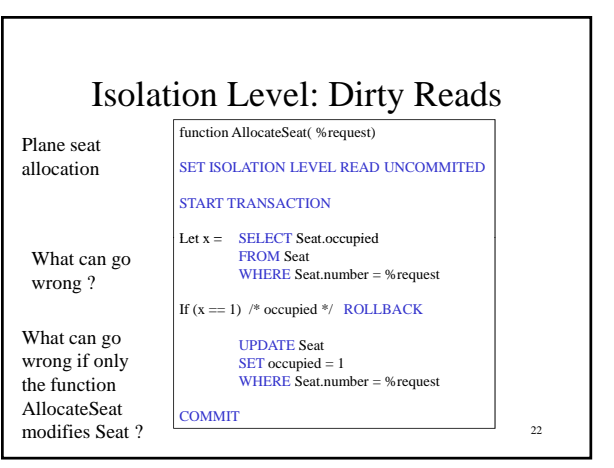

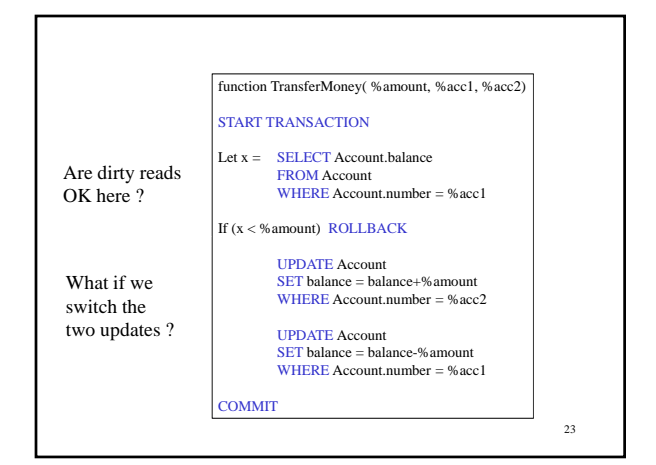

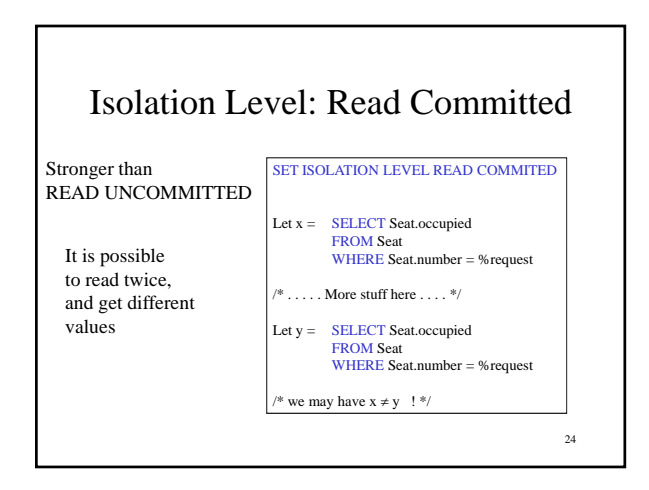

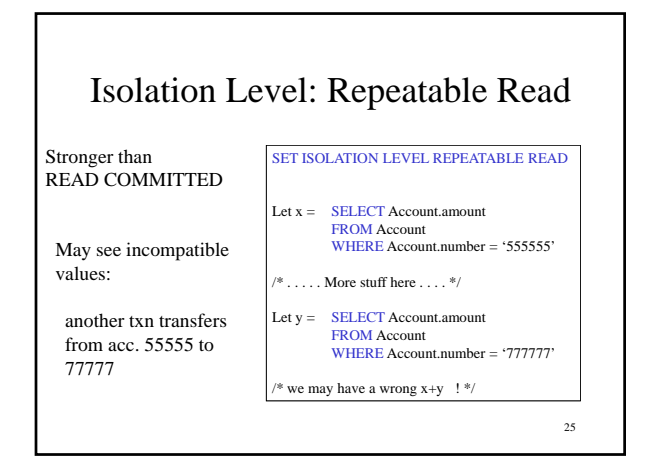

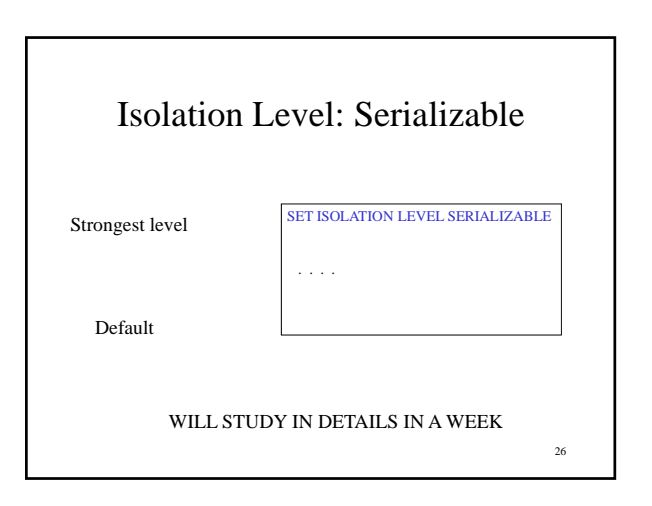

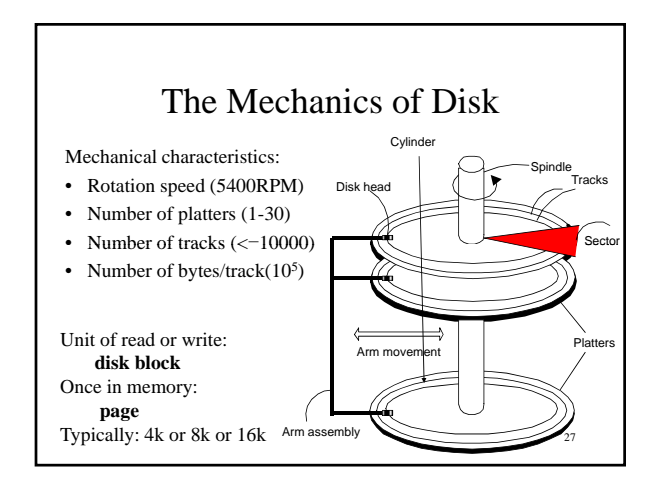

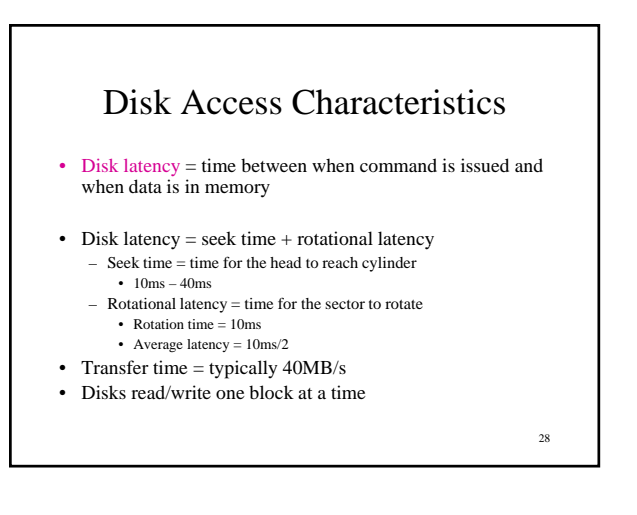

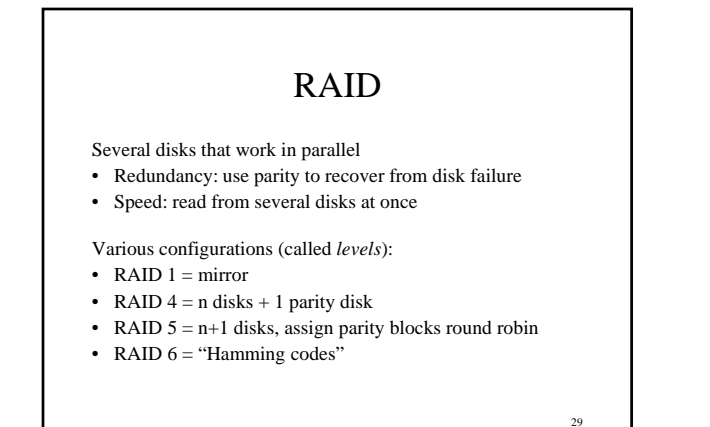

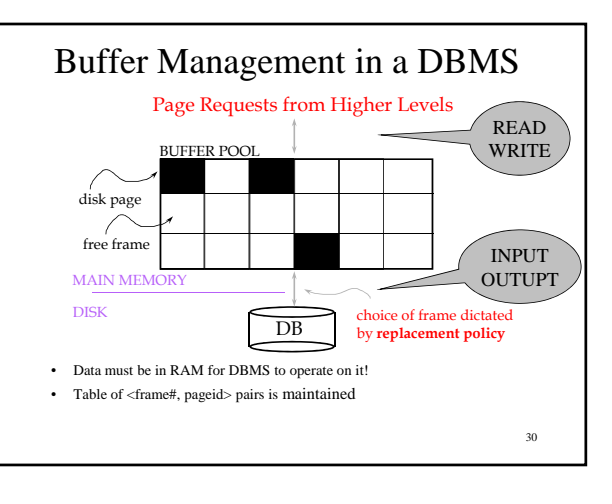

### Buffer Manager

Needs to decide on page replacement policy

- LRU
- Clock algorithm Clock

Both work well in OS, but not always in DB

Enables the higher levels of the DBMS to assume that the needed data is in main memory.

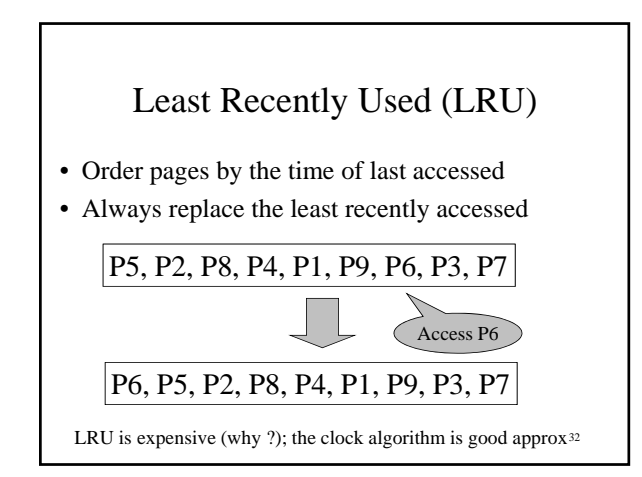

## Buffer Manager

Why not use the Operating System for the task??

Main reason: need fine grained control for transactions

Other reasons:

- DBMS may be able to anticipate access patterns

- Hence, may also be able to perform prefetching
- -DBMS needs the ability to force pages to disk, for recovery purposes

33

31

### Transaction Management and the Buffer Manager

- The transaction manager operates on the buffer pool
- Recovery: 'log-file write-ahead', then careful policy about which pages to force to disk
- **Concurrency control**: locks at the page level, multiversion concurrency control

34 Will discuss details during the next few lectures